Avviso d'asta Prot. 19112/RU del 23/10/2023

## ALLEGATO N.2

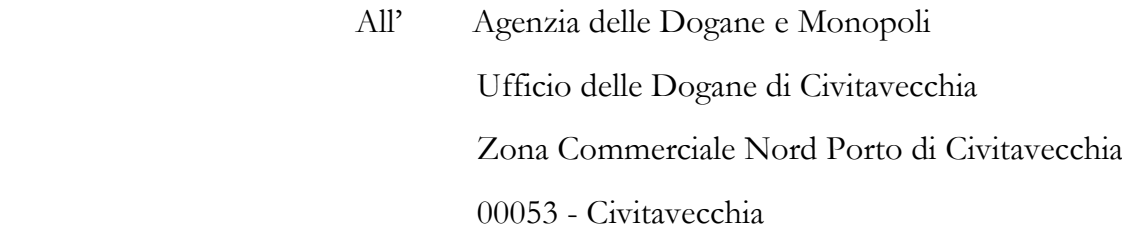

## **DICHIARAZIONE DI RESPONSABILITÀ**

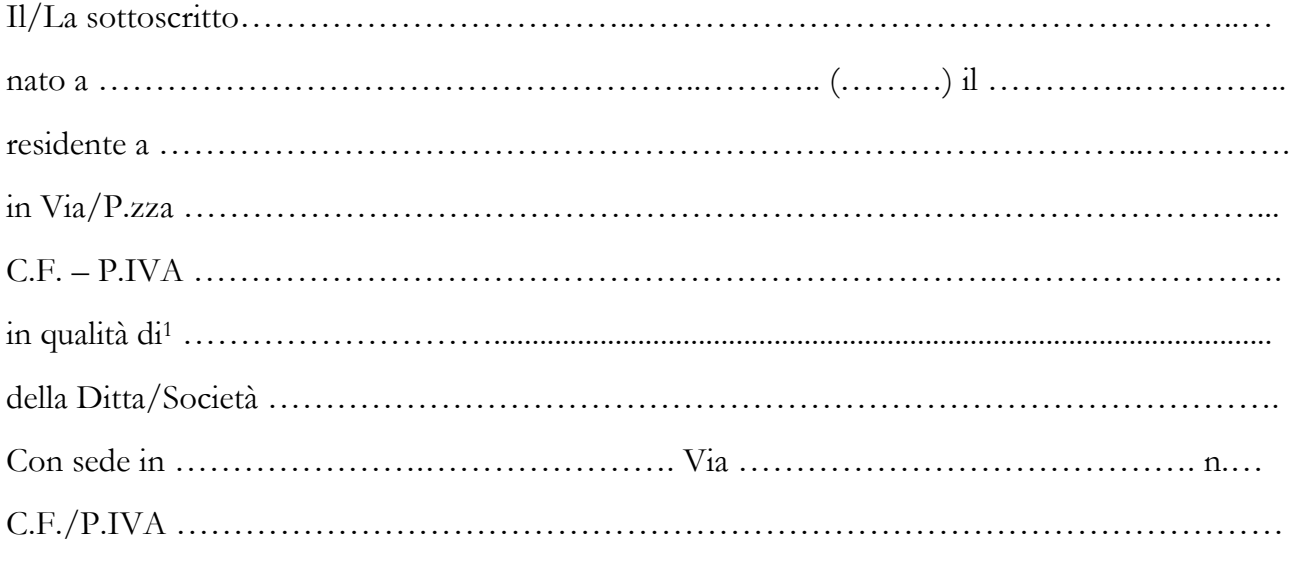

aggiudicatario dell'Avviso d'asta emanato dall'Ufficio delle dogane di Civitavecchia - Prot.n. del 19112/RU del 23/10/2023, del seguente veicolo:

## **RENAULT KANGOO - nr. telaio VF1FW14B548154952**

## **DICHIARA**

ai sensi dell'art. 47 del D.P.R. n. 445/2000 e consapevole delle responsabilità penali previste dalla legge in caso di dichiarazione non veritiera, che nel caso di immissione in consumo in Italia, prima di adibire il veicolo alla circolazione, l'aggiudicatario provvederà ad ogni adempimento previsto dalla normativa in materia, nessuna esclusa, assumendosi ogni responsabilità relativamente al veicolo dal momento che lo stesso viene preso in consegna dall'aggiudicatario e sollevando da tale momento da ogni responsabilità a qualsiasi titolo l'Agenzia delle Dogane e dei Monopoli.

In fede

Data ………………

Firma (leggibile)

<sup>1</sup>Se trattasi di privato scrivere solo "Privato" e NON compilare i campi relativi alla ditta/società, in caso contrario specificare la qualifica (legale rappresentante, amministratore, etc…) e compilare i campi Ditta/società.